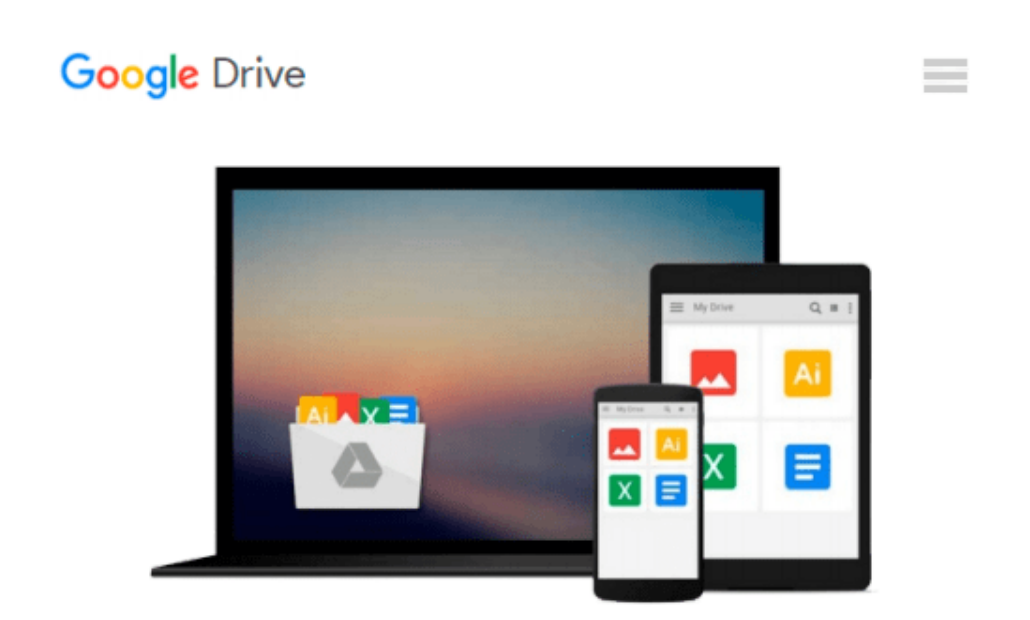

# **Evernote. Wow! I Didn't Know It Could Do That.:** How-To Tips with Pics

Garth Scaysbrook

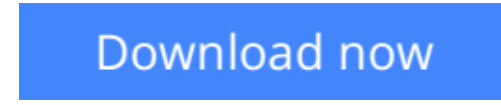

Click here if your download doesn"t start automatically

# **Evernote. Wow! I Didn't Know It Could Do That.: How-To Tips with Pics**

Garth Scaysbrook

**Evernote. Wow! I Didn't Know It Could Do That.: How-To Tips with Pics** Garth Scaysbrook

# **Evernote. Wow! I Didn't Know It Could Do That. How-To Tips with Pics**

## **Updated June 2015**

*Have you downloaded Evernote and wondered what to do with it? Are you looking for tips on using Evernote but need to see screenshots? Want to maximise your productivity and get results?*

### **Table of Contents**

**Chapter 1. Capture** Web Clipper To Do List/Day Planner/Task Manager/GTD Capture Screenshots Evernote Email How to Save Gmail Email Using Chrome Evernote Web Clipper Business Cards iCloud Contacts Google Contacts How to Import Files Using the Send to Menu Kindle Book Highlights

#### **Chapter 2. Notebooks, Tags and Notes**

How to Structure Your Notebooks and Tags Encrypting Text Edit PDF Note Links How to Create a Table of Contents for Your Notes Shortcuts to Folders and Files How to Merge Notes

How to Undo a Note Merge How to Convert a List to a Checklist How to Display Shortcuts in Horizontal Toolbar Note History - How To Retrieve Previous Version of a Note How To Use Work Chat

#### **Chapter 3. Search**

Search Saved Searches Finding Shared Notes Finding Checklists Finding Images Finding Reminders

#### **Chapter 4. Share**

Sharing Notes Sharing Notebooks

#### **Chapter 5. Add-Ons**

Evernote Add-Ons Food, Recipes and Restaurants - Evernote Food

#### **Chapter 6. Extra**

Signing Documents Blogging with Postach.io Saving Tweets Facebook Posts Wordpress Keyboard Shortcuts

#### **You will learn:**

- 1. How to organise your notebooks and tags for maximum efficiency
- 2. How to use special keywords for email
- 3. Create super fast shortcuts to special notes
- 4. Finding shared notes quick and easily
- 5. Supercharging your search by using advanced syntax
- 6. Connecting third-party apps
- 7. Saving Tweets and Facebook posts
- 8. And much, much more...

### **Want to know more?**

Scroll to the top of the page and click "Buy Now".

**[Download](http://linebook.us/go/read.php?id=B00KJYVRYK)** [Evernote. Wow! I Didn't Know It Could Do That.: Ho ...pdf](http://linebook.us/go/read.php?id=B00KJYVRYK)

**[Read Online](http://linebook.us/go/read.php?id=B00KJYVRYK)** [Evernote. Wow! I Didn't Know It Could Do That.: ...pdf](http://linebook.us/go/read.php?id=B00KJYVRYK)

#### **Download and Read Free Online Evernote. Wow! I Didn't Know It Could Do That.: How-To Tips with Pics Garth Scaysbrook**

#### **From reader reviews:**

#### **Matilda Greiner:**

The feeling that you get from Evernote. Wow! I Didn't Know It Could Do That.: How-To Tips with Pics may be the more deep you excavating the information that hide into the words the more you get serious about reading it. It does not mean that this book is hard to recognise but Evernote. Wow! I Didn't Know It Could Do That.: How-To Tips with Pics giving you thrill feeling of reading. The copy writer conveys their point in certain way that can be understood through anyone who read the item because the author of this ebook is well-known enough. That book also makes your vocabulary increase well. That makes it easy to understand then can go along, both in printed or e-book style are available. We highly recommend you for having that Evernote. Wow! I Didn't Know It Could Do That.: How-To Tips with Pics instantly.

#### **James Rogers:**

People live in this new moment of lifestyle always aim to and must have the time or they will get great deal of stress from both lifestyle and work. So , once we ask do people have time, we will say absolutely yes. People is human not only a robot. Then we request again, what kind of activity do you have when the spare time coming to anyone of course your answer can unlimited right. Then do you ever try this one, reading guides. It can be your alternative with spending your spare time, often the book you have read is definitely Evernote. Wow! I Didn't Know It Could Do That.: How-To Tips with Pics.

#### **Daniel Young:**

In this period of time globalization it is important to someone to get information. The information will make you to definitely understand the condition of the world. The healthiness of the world makes the information much easier to share. You can find a lot of referrals to get information example: internet, paper, book, and soon. You can see that now, a lot of publisher in which print many kinds of book. Often the book that recommended to your account is Evernote. Wow! I Didn't Know It Could Do That.: How-To Tips with Pics this book consist a lot of the information with the condition of this world now. This kind of book was represented how do the world has grown up. The terminology styles that writer use for explain it is easy to understand. Typically the writer made some analysis when he makes this book. This is why this book appropriate all of you.

#### **Charlene Johnson:**

Is it a person who having spare time then spend it whole day by means of watching television programs or just telling lies on the bed? Do you need something totally new? This Evernote. Wow! I Didn't Know It Could Do That.: How-To Tips with Pics can be the solution, oh how comes? The new book you know. You are and so out of date, spending your time by reading in this new era is common not a nerd activity. So what these guides have than the others?

Download and Read Online Evernote. Wow! I Didn't Know It Could Do That.: How-To Tips with Pics Garth Scaysbrook #EHMA53CQD6P

# **Read Evernote. Wow! I Didn't Know It Could Do That.: How-To Tips with Pics by Garth Scaysbrook for online ebook**

Evernote. Wow! I Didn't Know It Could Do That.: How-To Tips with Pics by Garth Scaysbrook Free PDF d0wnl0ad, audio books, books to read, good books to read, cheap books, good books, online books, books online, book reviews epub, read books online, books to read online, online library, greatbooks to read, PDF best books to read, top books to read Evernote. Wow! I Didn't Know It Could Do That.: How-To Tips with Pics by Garth Scaysbrook books to read online.

### **Online Evernote. Wow! I Didn't Know It Could Do That.: How-To Tips with Pics by Garth Scaysbrook ebook PDF download**

**Evernote. Wow! I Didn't Know It Could Do That.: How-To Tips with Pics by Garth Scaysbrook Doc**

**Evernote. Wow! I Didn't Know It Could Do That.: How-To Tips with Pics by Garth Scaysbrook Mobipocket**

**Evernote. Wow! I Didn't Know It Could Do That.: How-To Tips with Pics by Garth Scaysbrook EPub**